## Inhalt

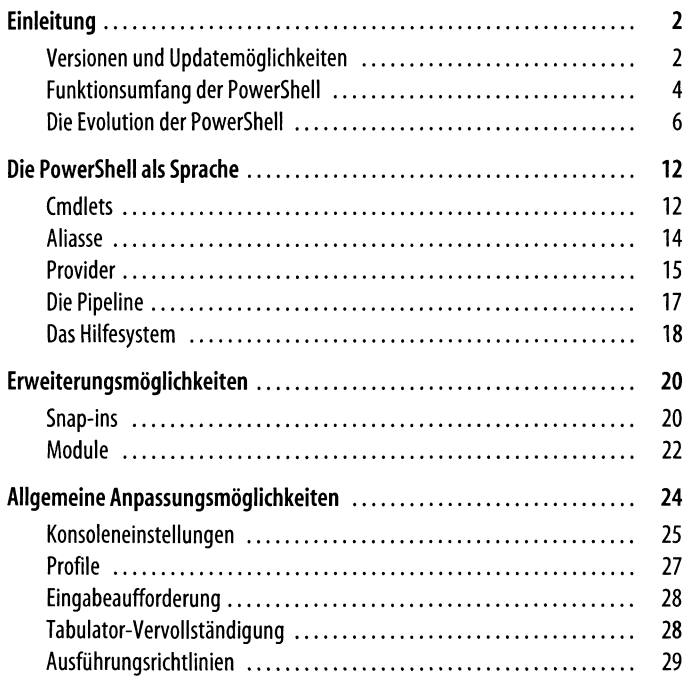

 $\overline{I}$ 

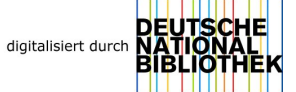

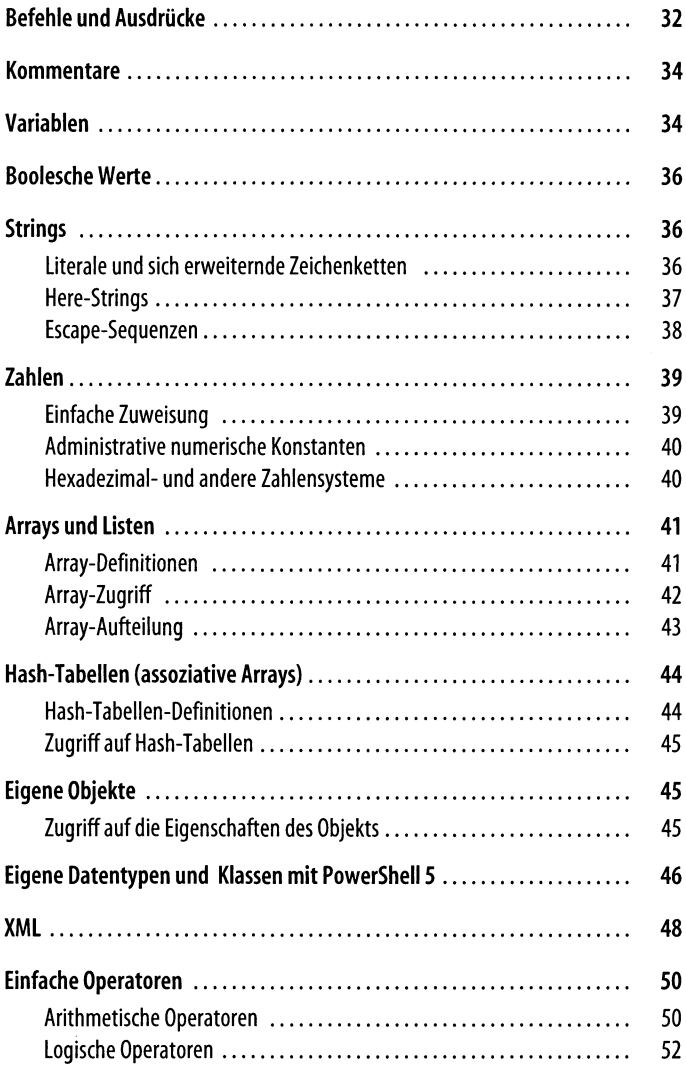

## $\overline{VI}$  | Inhalt

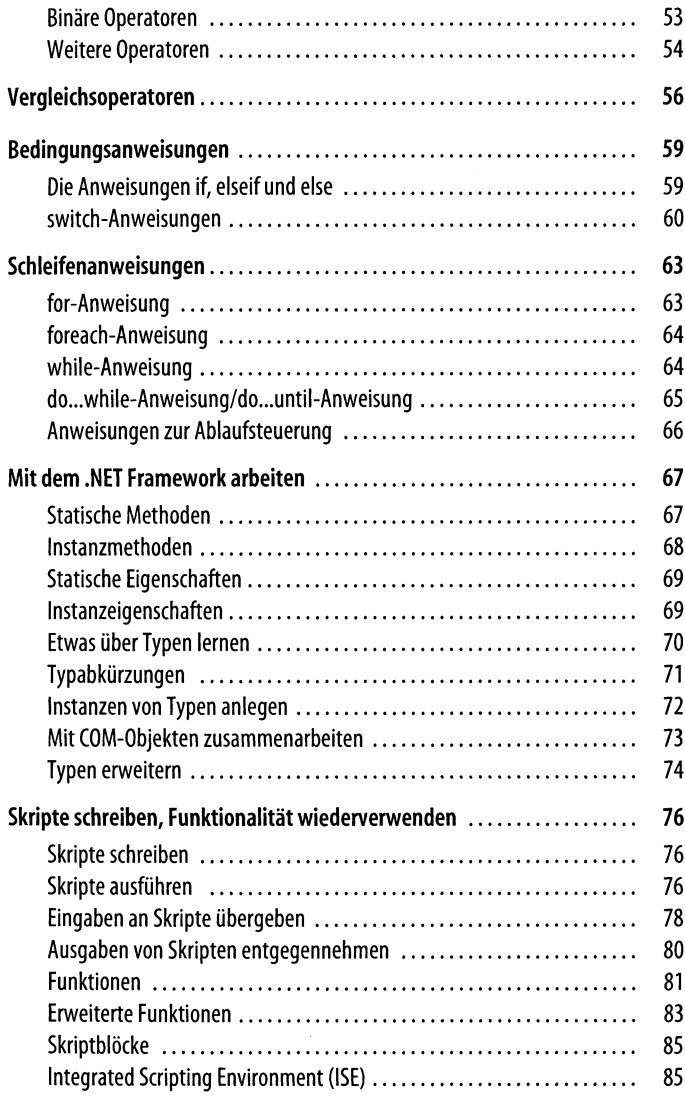

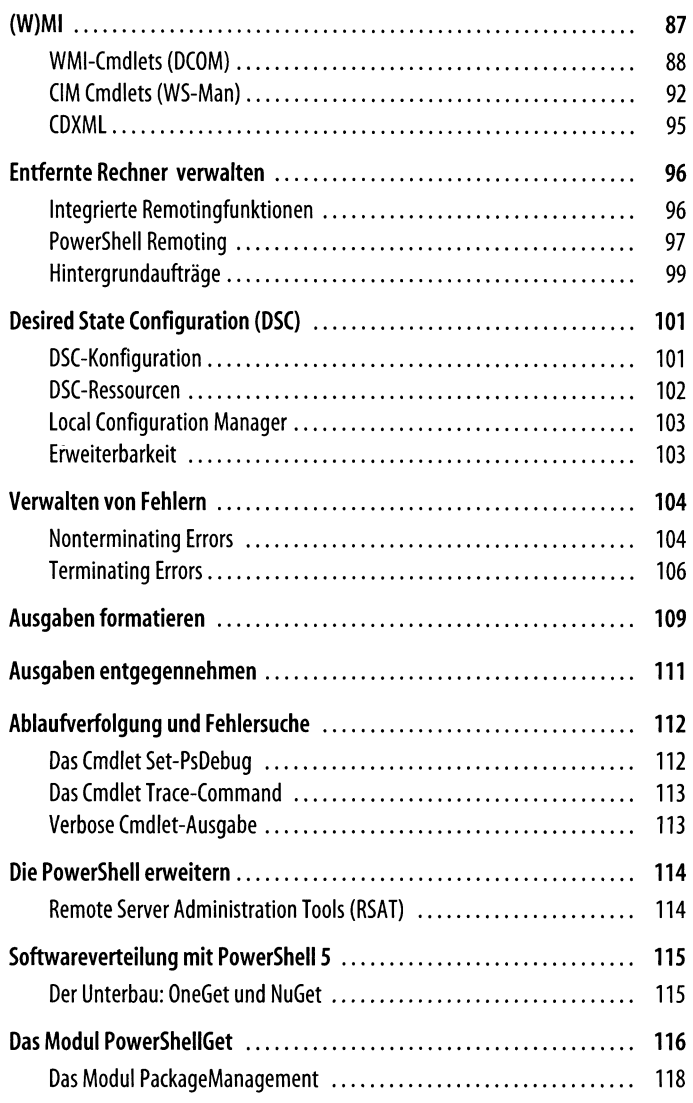

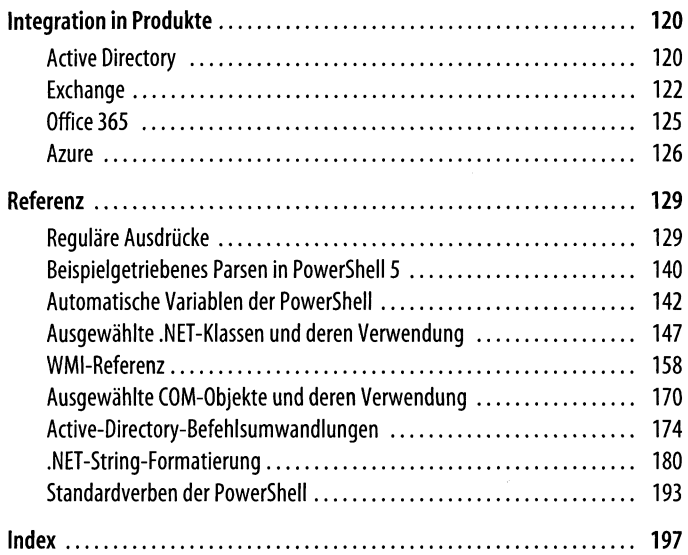